## REMES Tool-chain

## A Set of Integrated Tools for Behavioral Modeling and Analysis of **Embedded Systems PROGRESS** Irces

The REMES tool-chain consists of the following three tools: *(i)* a REMES editor for modeling behaviors of embedded components, *(ii)* a REMES simulator to test timing and resource behavior prior to formal analysis, *(iii) an automated transformation from REMES to Priced Timed Automata, needed for*  $formal$  *analysis.* 

← Constant

**↓** Variable

· Resource

**□ SubMode** 

© ConditionalConnector

**RR** CompositeMode

> Nodes

Edges

 $r^B$  Edge

Init Edge البر

**N** Write Edge

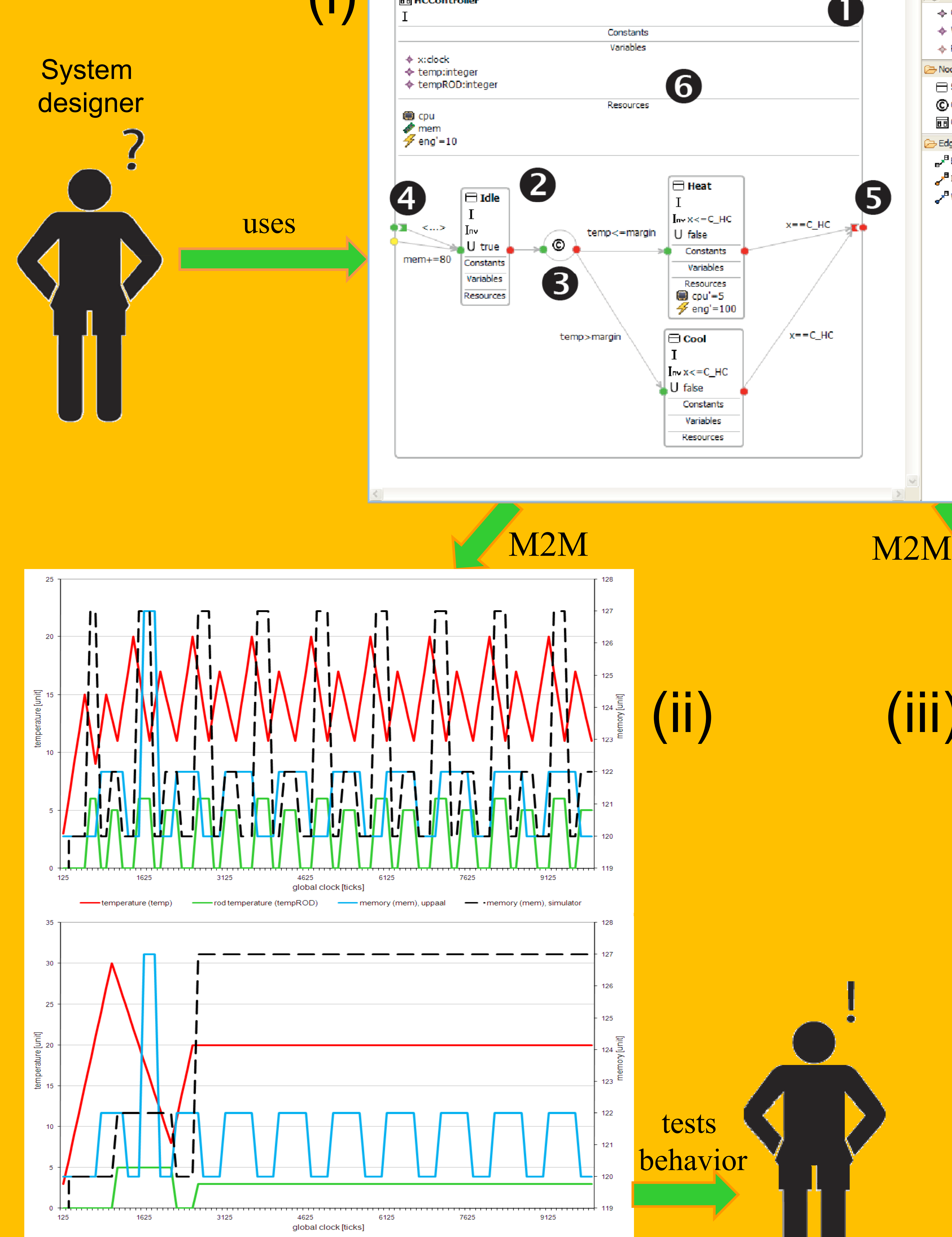

– GUI to create formal behavioral models of components

- Based on ECore Models + EMF/GMF  $\bullet$  A composite mode consists of :
	- **@** several submodes (atomic modes)
	- **© edges and conditional connectors** that connect the submodes
	- $\bullet$  init- and entry points through which the modes are entered
	- **B** exit points through which the modes are exited
	- **6** number of associated constants, variables, and resources displayed in separate compartments components.

**Heat\_Cool** 

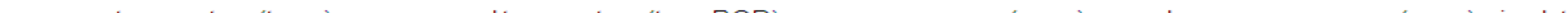

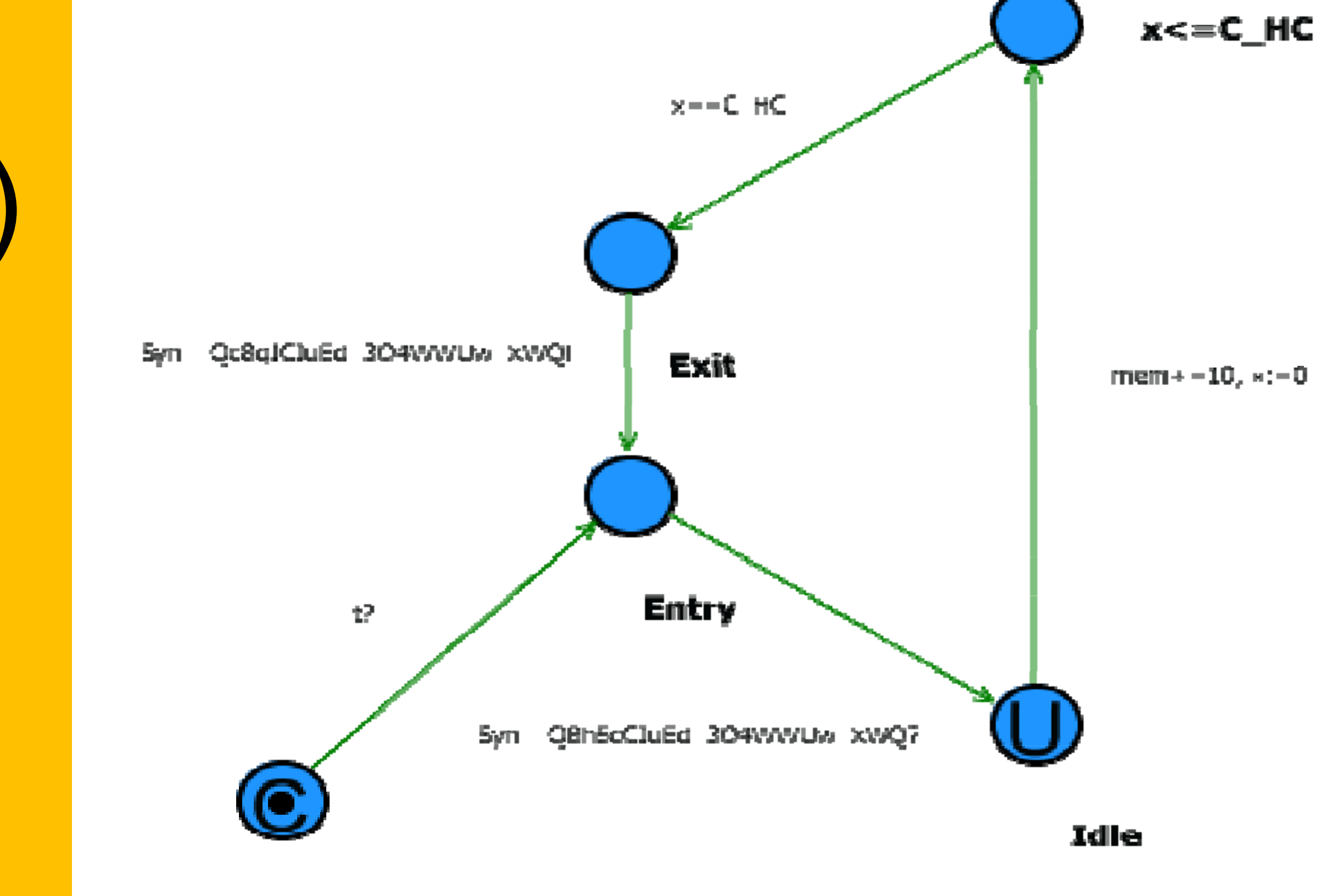

**Start** 

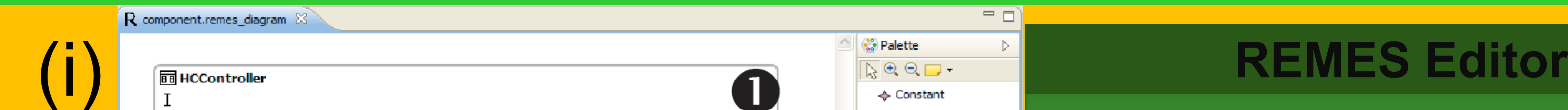

## **Transforming REMES to PTA g**

Transformation implemented by the model to model transformation language ATL (Atlas **Transformation Language)** – The transformation rules applied to REMES diagrams result in UppaalLite models verifies representing the same behavior.  $\Delta b$  behavior – UppalLite editor is a tool to visually inspect transformation results.

## **REMES Simulator**

- Model to model transformation to transform behaviors into source code that simulates the modeled system.
- Transformation performed over intermediate intermediate f f models created from REMES models.
- The main benefit of the simulator is its ability Number 2016 to track each resource as a separate variable. The tool

Uppaal/ **Uppaal Cora** 

- Formal analysis:
	- **Feasibility analysis**
- Optimal and worst-case resource tools consumption

TER

**Trade-off analysis** 

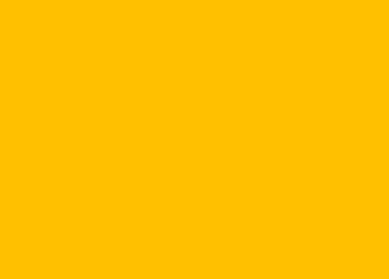

**Dinko Ivanov, Marin Orlić, Cristina Seceleanu, and Aneta Vulgarakis**